# **Lago Documentation**

*Release 0.3*

**David Caro**

December 17, 2015

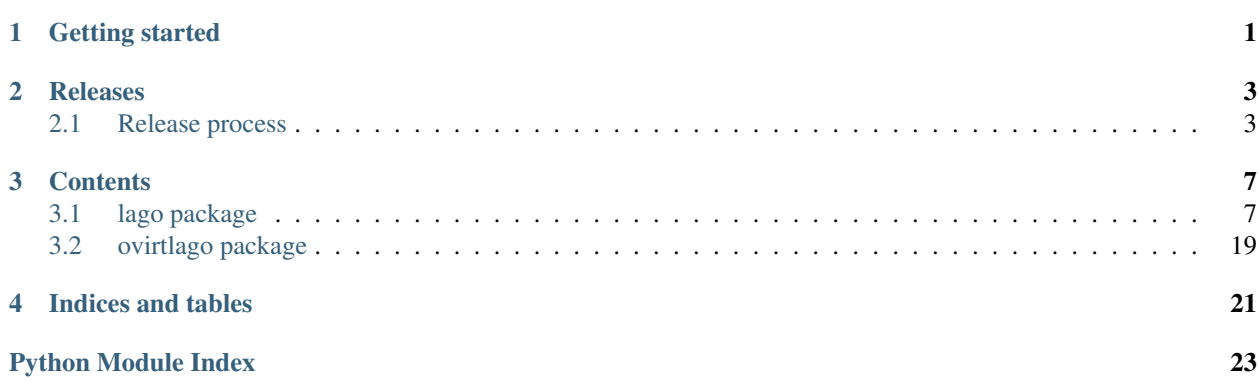

**CHAPTER 1**

**Getting started**

<span id="page-4-0"></span>Check out the awesome README!

### **Releases**

# <span id="page-6-1"></span><span id="page-6-0"></span>**2.1 Release process**

### **2.1.1 Versioning**

For lago we use a similar approach to semantic versioning, that is:

X.Y[.Z]

For example:

0.1 1.2.123 2.0 2.0.1

Where:

- Z changes for each patch (number of patches since X.Y tag)
- Y changes from time to time, with milestones (arbitrary bump), only for backwards compatible changes
- X changes if it's a non-backwards compatible change or arbitrarily (we don't like Y getting too high, or big milestone reached, ...)

The source tree has tags with the X.Y versions, that's where the packaging process gets them from.

On each X or Y change a new tag is created.

For now we have only one branch (master) and we will try to keep it that way as long as possible, if at some point we have to support old versions, then we will create a branch for each X version in the form:

vX

For example:

v0 v1

### **2.1.2 RPM Versioning**

The rpm versions differ from the generic version in that they have the -release suffix, that has the value:

• If not in a tagged commit: version =  $X. Y. Z-1. git\_hash$  (if it bothers anyone, we can drop the hash easily)

• If in a tagged commit: version =  $X \cdot Y \cdot Z-1$ 

Where the  $-1$  is the release for that rpm (usually will never change, only when repackaging without any code change, something that is not so easy for us but if there's any external packagers is helpful for them)

### **2.1.3 Repository layout**

Tree schema of the repository:

```
lago
-- stable <-- subdirs for each major version to avoid accidental
| | non-backwards compatible ugrade
| |
| -- 0.0 <-- Contains any 0.* release for lago
| | -- ChangeLog_0.0.txt
| | -- rpm
| | | -- el6
| | | -- el7
| | | | - fc22
| | | - f c 23| | -- sources
| -- 1.0
| | -- ChangeLog_1.0.txt
| | -- rpm
| | | -- el6
   | | | -- el7
| | | -- fc22
| | | -- fc23
| | -- sources
| - 2.0
| -- ChangeLog_2.0.txt
| -- rpm
| | -- el6
| | -- el7
| | -- fc22
| | -- fc23
| -- sources
-- unstable <-- Multiple subdirs are needed only if branching
   -- 0.0 <-- Contains 0.* builds that might or might not have
   | | been released
   | -- latest <--- keeps the latest build from merged, static
   | | url
   | -- snapshot-lago_0.0_pipeline_1
   | -- snapshot-lago_0.0_pipeline_2
   | | \degree contains the rpms created on the pipeline build
   | | number 2 for the 0.0 version, this is needed to
   | | ease the automated testing of the rpms
   | |
   | -- ... <-- this is cleaned up from time to time to avoid
   | using too much space
   -- 1.0| -- latest
   | -- snapshot-lago_1.0_pipeline_1
   | -- snapshot-lago_pipeline_2
   | - - \ldots-- 2.0-- latest
      -- snapshot-lago_2.0_pipeline_1
```

```
-- snapshot-lago_2.0_pipeline_2
-- ...
```
### **2.1.4 Promotion of artifacts to stable, aka. releasing**

The goal is to have an automated set of tests, that check in depth lago, and run them in a timely fashion, and if passed, deploy to stable. As right now that's not yet possible, so for now the tests and deploy is done manually.

The promotion of the artifacts is done in these cases:

- New major version bump  $(X+1, 0,$  for example  $1.0 \rightarrow 2.0$ )
- New minor version bump  $(X, Y+1)$ , for exampyre  $1 \cdot 1 \rightarrow 1 \cdot 2$
- If it passed certain time since the last X or Y version bumps  $(X, Y, Z+n)$ , for example  $1.0.1 \rightarrow 1.0.2$ )
- If there are blocking/important bugfixes  $(X, Y, Z+n)$
- If there are important new features  $(X, Y+1 \text{ or } X, Y, Z+n)$

#### **2.1.5 The release procedure on the maintainer side**

- 1. Select the snapshot repo you want to release
- 2. Test the rpms, for now we only have the tests from projects that use it:
	- Run all the [ovirt tests](http://jenkins.ovirt.org/search/?q=system-tests) on it, make sure it does not break anything, if there are issues -> [open bug](https://bugzilla.redhat.com/enter_bug.cgi?product=lago)
	- Run [vdsm functional tests,](http://jenkins.ovirt.org/view/Master%20branch%20per%20project/view/vdsm/) make sure it does not break anything, if there are issues -> [open bug](https://bugzilla.redhat.com/enter_bug.cgi?product=lago)
- 3. On non-major version bump **X.Y+1** or **X.Y.Z+n**
	- [Create a changelog](https://gerrit.ovirt.org/49683) since the base of the tag and keep it aside
- 4. On Major version bump **X+1.0**
	- [Create a changelog](https://gerrit.ovirt.org/49683) since the previous **.0** tag (**X.0**) and keep it aside
- 5. Deploy the rpms from snapshot to dest repo and copy the ChangeLog from the tarball to ChangeLog\_X.0.txt in the base of the stable/X.0/ dir
- 6. Send email to [lago-devel](mailto:lago-devel@ovirt.org) with the announcement and the changelog since the previous tag that you kept aside, feel free to change the body to your liking:

```
Subject: [day-month-year] New lago release - X.Y.Z
Hi everyone! There's a new lago release with version X.Y.Z ready for you to
upgrade!
Here are the changes:
    <CHANGELOG HERE>
```
Enjoy!

### **Contents**

# <span id="page-10-3"></span><span id="page-10-1"></span><span id="page-10-0"></span>**3.1 lago package**

#### <span id="page-10-2"></span>class lago.**Prefix**(*prefix*)

Bases: [object](https://docs.python.org/library/functions.html#object)

A prefix is a directory that will contain all the data needed to setup the environment.

#### **\_prefix**

*str*

Path to the directory of this prefix

#### **\_paths**

*lago.path.Paths*

Path handler class

#### **\_virt\_env**

*lago.virt.VirtEnv*

Lazily loaded virtual env handler

#### **\_metadata**

*dict*

Lazily loaded metadata

#### **\_add\_nic\_to\_mapping**(*net*, *dom*, *nic*)

Populates the given net spec mapping entry with the nicks of the given domain

#### Parameters

- **net** (*[dict](https://docs.python.org/library/stdtypes.html#dict)*) Network spec to populate
- **dom** (*[dict](https://docs.python.org/library/stdtypes.html#dict)*) libvirt domain specification
- **nic** (*[str](https://docs.python.org/library/functions.html#str)*) Name of the interface to add to the net mapping from the domain

Returns None

#### **\_allocate\_ips\_to\_nics**(*conf*)

For all the nics of all the domains in the conf that have dynamic ip, allocate one and addit to the network mapping

**Parameters conf** (*[dict](https://docs.python.org/library/stdtypes.html#dict)*) – Configuration spec to extract the domains from

Returns None

#### <span id="page-11-0"></span>**\_allocate\_subnets**(*conf*)

Allocate all the subnets needed by the given configuration spec

**Parameters conf** (*[dict](https://docs.python.org/library/stdtypes.html#dict)*) – Configuration spec where to get the nets definitions from

Returns allocated subnets

Return type [list](https://docs.python.org/library/functions.html#list)

#### **\_check\_predefined\_subnets**(*conf*)

Checks if all of the nets defined in the config are inside the allowed range, throws exception if not

**Parameters conf** (*[dict](https://docs.python.org/library/stdtypes.html#dict)*) – Configuration spec where to get the nets definitions from

Returns None

Raises RuntimeError - If there are any subnets out of the allowed range

#### **\_config\_net\_topology**(*conf*)

Initialize and populate all the network related elements, like reserving ips and populating network specs of the given confiiguration spec

Parameters conf (*[dict](https://docs.python.org/library/stdtypes.html#dict)*) – Configuration spec to initalize

Returns None

**\_create\_disk**(*name*, *spec*, *template\_repo=None*, *template\_store=None*) Creates a disc with the given name from the given repo or store.

#### Parameters

- **name** (*[str](https://docs.python.org/library/functions.html#str)*) Name of the domain to create the disk for
- **spec** (*[dict](https://docs.python.org/library/stdtypes.html#dict)*) Specification of the disk to create
- **template\_repo** (*TemplateRepository or None*) template repo instance to use
- **template\_store** (*TemplateStore or None*) template store instance to use

Returns Tuple – Path with the disk and metadata

#### Return type str, dict

Raises RuntimeError – If the type of the disk is not supported or failed to create the disk

#### **\_create\_paths**()

Get the path handler for this instance

Returns Path handler

#### Return type *[lago.paths.Paths](#page-15-0)*

#### **\_create\_ssh\_keys**()

Generate a pair of ssh keys for this prefix

#### Returns None

**Raises** RuntimeError – if it fails to create the keys

#### **\_create\_virt\_env**()

Create a new virt env from this prefix

Returns virt env created from this prefix

#### Return type *[lago.virt.VirtEnv](#page-20-0)*

#### **\_get\_metadata**()

Retrieve the metadata info for this prefix

<span id="page-12-0"></span>Returns metadata info

Return type [dict](https://docs.python.org/library/stdtypes.html#dict)

**\_init\_net\_specs**(*conf*)

Given a configuration specification, initializes all the net definitions in it so they can be used comfortably

Parameters **conf** (*[dict](https://docs.python.org/library/stdtypes.html#dict)*) – Configuration specification

Returns None

#### **\_register\_preallocated\_ips**(*conf*)

Parse all the domains in the given conf and preallocate all their ips into the networks mappings, raising exception on duplicated ips or ips out of the allowed ranges

See also:

[lago.subnet\\_lease](#page-15-1)

Parameters conf<sup>([dict](https://docs.python.org/library/stdtypes.html#dict))</sup> – Configuration spec to parse

Returns None

Raises RuntimeError – if there are any duplicated ips or any ip out of the allowed range

#### **\_save\_metadata**()

Write this prefix metadata to disk

Returns None

#### **\_use\_prototype**(*spec*, *conf*)

Populates the given spec with the values of it's declared prototype

Parameters

- **spec** (*[dict](https://docs.python.org/library/stdtypes.html#dict)*) spec to update
- **conf** (*[dict](https://docs.python.org/library/stdtypes.html#dict)*) Configuration spec containing the prototypes

Returns updated spec

Return type [dict](https://docs.python.org/library/stdtypes.html#dict)

#### **cleanup**()

Stops any running entities in the prefix and uninitializes it, usually you want to do this if you are going to remove the prefix afterwards

Returns None

#### **create\_snapshots**(*name*)

Creates one snapshot on all the domains with the given name

Parameters **name** (*[str](https://docs.python.org/library/functions.html#str)*) – Name of the snapshots to create

Returns None

#### **initialize**()

Initialize this prefix, this includes creating the destination path, and creating the uuid for the prefix, for any other actions see [Prefix.virt\\_conf\(\)](#page-13-0)

Will safely roll back if any of those steps fail

Returns None

Raises RuntimeError – If it fails to create the prefix dir

#### <span id="page-13-1"></span>**paths**

Access the path handler for this prefix

Returns Path handler

Return type *[lago.paths.Paths](#page-15-0)*

#### **revert\_snapshots**(*name*)

Revert all the snapshots with the given name from all the domains

Parameters **name** (*[str](https://docs.python.org/library/functions.html#str)*) – Name of the snapshots to revert

Returns None

#### **save**()

Save this prefix to persistent storage

Returns None

#### **start**()

Start this prefix

Returns None

#### **stop**()

Stop this prefix

#### Returns None

#### <span id="page-13-0"></span>**virt\_conf**(*conf*, *template\_repo=None*, *template\_store=None*)

Initializes all the virt infrastructure of the prefix, creating the domains disks, doing any network leases and creating all the virt related files and dirs inside this prefix.

#### Parameters

- **conf** (*[dict](https://docs.python.org/library/stdtypes.html#dict)*) Configuration spec
- **template\_repo** (*TemplateRepository*) template repository intance
- **template\_store** (*TemplateStore*) template store instance

#### Returns None

#### **virt\_env**

Getter for this instance's virt env, creates it if needed

Returns virt env instance used by this prefix

#### Return type *[lago.virt.VirtEnv](#page-20-0)*

#### lago.**\_create\_ip**(*subnet*, *index*)

Given a subnet or an ip and an index returns the ip with that lower index from the subnet (255.255.255.0 mask only subnets)

#### Parameters

- **subnet** (*[str](https://docs.python.org/library/functions.html#str)*) Strign containing the three first elements of the decimal representation of a subnet  $(X,Y,Z)$  or a full ip  $(X,Y,Z,A)$
- **index** (*int or str*) Last element of a decimal ip representation, for example, 123 for the ip 1.2.3.123

Returns The dotted decimal representation of the ip

#### Return type [str](https://docs.python.org/library/functions.html#str)

<span id="page-14-4"></span>lago.**\_ip\_in\_subnet**(*subnet*, *ip*)

Checks if an ip is included in a subnet.

Note: only 255.255.255.0 masks allowed

#### **Parameters**

- **subnet** (*[str](https://docs.python.org/library/functions.html#str)*) Strign containing the three first elements of the decimal representation of a subnet  $(X.Y.Z)$  or a full ip  $(X.Y.Z.A)$
- **ip** (*str or int*) Decimal ip representation

Returns True if ip is in subnet, False otherwise

Return type [bool](https://docs.python.org/library/functions.html#bool)

### **3.1.1 Submodules**

### <span id="page-14-0"></span>**3.1.2 lago.brctl module**

lago.brctl.**\_brctl**(*command*, *\*args*) lago.brctl.**\_set\_link**(*name*, *state*) lago.brctl.**create**(*name*, *stp=True*) lago.brctl.**destroy**(*name*) lago.brctl.**exists**(*name*)

### <span id="page-14-1"></span>**3.1.3 lago.config module**

lago.config.**\_get\_environ**() lago.config.**\_get\_from\_dir**(*path*, *key*) lago.config.**\_get\_from\_env**(*key*) lago.config.**\_get\_from\_files**(*paths*, *key*) lago.config.**\_get\_providers**() lago.config.**get**(*key*, *default=<object object>*)

### <span id="page-14-2"></span>**3.1.4 lago.constants module**

### <span id="page-14-3"></span>**3.1.5 lago.dirlock module**

lago.dirlock.**\_lock\_path**(*path*) lago.dirlock.**lock**(*path*, *excl*, *key\_path*) lago.dirlock.**trylock**(*path*, *excl*, *key\_path*) lago.dirlock.**unlock**(*path*, *key\_path*)

### <span id="page-15-4"></span><span id="page-15-3"></span>**3.1.6 lago.paths module**

```
class lago.paths.Paths(prefix)
     Bases: object
     _prefixed(*args)
     images(*path)
     logs()
     metadata()
     prefix()
     prefix_lagofile()
         This file represents a prefix that's initialized
     ssh_id_rsa()
     ssh_id_rsa_pub()
     uuid()
     virt(*path)
```
### <span id="page-15-1"></span>**3.1.7 lago.subnet\_lease module**

Module that handles the leases for the subnets of the virtual network interfaces.

Note: Currently only /24 ranges are handled, and all of them under the 192.168.MIN\_SUBNET to 192.168.MAX\_SUBNET ranges

The leases are stored under [LEASE\\_DIR](#page-15-2) as json files with the form:

```
"/path/to/prefix/uuid/file",
"uuid_hash",
```
Where the *uuid\_hash* is the 32 char uuid of the prefix (the contents of the uuid file at the time of doing the lease)

```
lago.subnet_lease.LEASE_DIR = '/var/lib/lago/subnets/'
     Path to the directory where the net leases are stored
lago.subnet_lease.LOCK_FILE = '/var/lib/lago/subnets/leases.lock'
     Path to the net leases lock
lago.subnet_lease.MAX_SUBNET = 209
     Upper range for the allowed subnets
lago.subnet_lease.MIN_SUBNET = 200
     Lower range for the allowed subnets
```

```
lago.subnet_lease._acquire(*args, **kwargs)
     Lease a free network for the given uuid path
```
Parameters uuid\_path ([str](https://docs.python.org/library/functions.html#str)) – Path to the uuid file of a *lago*. Prefix

Returns the third element of the dotted ip of the leased network or None if no lease was available

Return type int or None

[

]

#### <span id="page-16-0"></span>Todo

Raise exception or something instead of returning None so the caller can handle the failure case

```
lago.subnet_lease._lease_owned(path, current_uuid_path)
```
Checks if the given lease is owned by the prefix whose uuid is in the given path

Note: The prefix must be also in the same path it was when it took the lease

#### **Parameters**

- **path** (*[str](https://docs.python.org/library/functions.html#str)*) Path to the lease
- **current\_uuid\_path** (*[str](https://docs.python.org/library/functions.html#str)*) Path to the uuid to check ownersip of

Returns True if the given lease in owned by the prefix, False otherwise

Return type [bool](https://docs.python.org/library/functions.html#bool)

```
lago.subnet_lease._lease_valid(path)
```
Checs if the given lease still has a prefix that owns it

Parameters **path** (*[str](https://docs.python.org/library/functions.html#str)*) – Path to the lease

Returns True if the uuid path in the lease still exists and is the same as the one in the lease

Return type [bool](https://docs.python.org/library/functions.html#bool)

```
lago.subnet_lease._locked(func)
```
Decorator that will make sure that you have the exclusive lock for the leases

lago.subnet\_lease.**\_release**(*\*args*, *\*\*kwargs*) Free the lease of the given subnet index

```
Parameters index (int) – Third element of a dotted ip representation of the subnet, for example,
    for 1.2.3.4 it would be 3
```
Returns None

lago.subnet\_lease.**\_take\_lease**(*path*, *uuid\_path*) Persist to the given leases path the prefix uuid that's in the uuid path passed

#### **Parameters**

- **path** (*[str](https://docs.python.org/library/functions.html#str)*) Path to the leases file
- **uuid\_path** (*[str](https://docs.python.org/library/functions.html#str)*) Path to the prefix uuid

#### Returns None

lago.subnet\_lease.**\_validate\_lease\_dir\_present**(*func*) Decorator that will ensure that the lease dir exists, creating it if necessary

```
lago.subnet_lease.acquire(uuid_path)
```
Lease a free network for the given uuid path

Parameters uuid\_path ([str](https://docs.python.org/library/functions.html#str)) – Path to the uuid file of a *lago*. Prefix

Returns the dotted ip of the gateway for the leased net

Return type [str](https://docs.python.org/library/functions.html#str)

#### <span id="page-17-3"></span>Todo

\_aquire might return None, this will throw a TypeError

```
lago.subnet_lease.is_leasable_subnet(subnet)
     Checks if a given subnet is inside the defined provisionable range
          Parameters subnet (str) – Subnet or ip in dotted decimal format
          Returns True if subnet is inside the range, False otherwise
          Return type bool
```

```
lago.subnet_lease.release(subnet)
```
Free the lease of the given subnet

Parameters **subnet** (*[str](https://docs.python.org/library/functions.html#str)*) – dotted ip or network to free the lease of

Returns None

### <span id="page-17-1"></span>**3.1.8 lago.sysprep module**

lago.sysprep.**\_config\_net\_interface**(*iface*, *\*\*kwargs*) lago.sysprep.**\_upload\_file**(*local\_path*, *remote\_path*) lago.sysprep.**\_write\_file**(*path*, *content*) lago.sysprep.**add\_ssh\_key**(*key*, *with\_restorecon\_fix=False*) lago.sysprep.**config\_net\_interface\_dhcp**(*iface*, *hwaddr*) lago.sysprep.**set\_hostname**(*hostname*) lago.sysprep.**set\_iscsi\_initiator\_name**(*name*) lago.sysprep.**set\_root\_password**(*password*) lago.sysprep.**set\_selinux\_mode**(*mode*) lago.sysprep.**sysprep**(*disk*, *mods*)

### **3.1.9 lago.templates module**

### <span id="page-17-2"></span>**3.1.10 lago.utils module**

```
class lago.utils.CommandStatus
    Bases: lago.utils.CommandStatus
```
class lago.utils.**EggTimer**(*timeout*)

### **elapsed**()

```
class lago.utils.RollbackContext(*args)
    Bases: object
```
A context manager for recording and playing rollback. The first exception will be remembered and re-raised after rollback

<span id="page-18-2"></span>Sample usage: > with RollbackContext() as rollback: > step1() > rollback.prependDefer(lambda: undo step1) > def undoStep2(arg): pass > step2() > rollback.prependDefer(undoStep2, arg)

More examples see tests/utilsTests.py @ vdsm code

**\_\_exit\_\_**(*exc\_type*, *exc\_value*, *traceback*)

If this function doesn't return True (or raises a different exception), python re-raises the original exception once this function is finished.

**clear**()

**defer**(*func*, *\*args*, *\*\*kwargs*)

**prependDefer**(*func*, *\*args*, *\*\*kwargs*)

```
class lago.utils.VectorThread(targets)
```
**join\_all**(*raise\_exceptions=True*)

**start\_all**()

lago.utils.**\_CommandStatus** alias of [CommandStatus](#page-17-0)

lago.utils.**\_read\_nonblocking**(*f*)

lago.utils.**\_ret\_via\_queue**(*func*, *queue*)

lago.utils.**drain\_ssh\_channel**(*chan*, *stdin=None*, *stdout=<open file '<stdout>'*, *mode 'w'>*, *stderr=<open file '<stderr>'*, *mode 'w'>*)

lago.utils.**func\_vector**(*target*, *args\_sequence*)

lago.utils.**interactive\_ssh\_channel**(*chan*, *command=None*, *stdin=<open file '<stdin>'*, *mode 'r'>*)

lago.utils.**invoke\_in\_parallel**(*func*, *\*args\_sequences*)

lago.utils.**json\_dump**(*obj*, *f*)

lago.utils.**run\_command**(*command*, *input\_data=None*, *out\_pipe=-1*, *err\_pipe=-1*, *env=None*, *\*\*kwargs*)

lago.utils.**service\_is\_enabled**(*name*)

lago.utils.**setup\_logging**(*logdir*)

#### <span id="page-18-1"></span>**3.1.11 lago.virt module**

```
class lago.virt.BridgeNetwork(env, spec)
    Bases: lago.virt.Network
    _libvirt_xml()
    start()
    stop()
class lago.virt.NATNetwork(env, spec)
    Bases: lago.virt.Network
    _libvirt_xml()
```

```
class lago.virt.Network(env, spec)
    object
```

```
_libvirt_name()
    add_mapping(name, ip, save=True)
    add_mappings(mappings)
    alive()
    gw()
    is_management()
    name()
    resolve(name)
    save()
    start()
    stop()
class lago.virt.ServiceState
    ACTIVE = 2INACTIVE = 1
    MISSING = 0class lago.virt.VM(env, spec)
    Bases: object
    VM properties: * name * cpus * memory * disks * metadata * network/mac addr
    _check_alive(func)
    _create_dead_snapshot(name)
    _create_live_snapshot(name)
    _detect_service_manager()
    _get_ssh_client(*args, **kwargs)
    _libvirt_name()
    _libvirt_xml()
    classmethod _normalize_spec(spec)
    _open_ssh_client()
    _reclaim_disk(path)
    _reclaim_disks()
    _sftp(*args, **kwds)
    _template_metadata()
    alive()
    bootstrap()
    copy_from(remote_path, local_path)
    copy_to(local_path, remote_path)
```

```
create_snapshot(name)
```

```
distro()
    extract_paths(paths)
    guest_agent()
    interactive_ssh(*args, **kwargs)
    ip()
    iscsi_name()
    metadata
    name()
    nics()
    revert_snapshot(name)
    root_password()
    save(path=None)
    service(*args, **kwargs)
    ssh(command, data=None, show_output=True)
    ssh_script(path, show_output=True)
    start()
    stop()
    virt_env()
    vnc_port(*args, **kwargs)
    wait_for_ssh(connect_retries=50)
class lago.virt.VirtEnv(prefix, vm_specs, net_specs)
    object
    Env properties: * prefix * vms * net
        •libvirt_con
    _create_net(net_spec)
    _create_vm(vm_spec)
    bootstrap()
    create_snapshots(name)
    classmethod from_prefix(prefix)
    get_net(name=None)
    get_nets()
    get_vm(name)
    get_vms()
    libvirt_con
    prefixed_name(unprefixed_name)
    revert_snapshots(name)
```

```
save()
    start()
    stop()
    virt_path(*args)
class lago.virt._Service(vm, name)
    alive()
    exists()
    classmethod is_supported(vm)
    start()
    stop()
class lago.virt._SysVInitService(vm, name)
    Bases: lago.virt. Service
    BIN_PATH = '/sbin/service'
    _request_start()
    _request_stop()
    state()
class lago.virt._SystemdContainerService(vm, name)
    Bases: lago.virt._Service
    BIN_PATH = '/usr/bin/docker'
    HOST_BIN_PATH = '/usr/bin/systemctl'
    _request_start()
    _request_stop()
    state()
class lago.virt._SystemdService(vm, name)
    Bases: lago.virt._Service
    BIN_PATH = '/usr/bin/systemctl'
    _request_start()
    _request_stop()
    state()
lago.virt._gen_ssh_command_id()
lago.virt._guestfs_copy_path(g, guest_path, host_path)
lago.virt._ip_to_mac(ip)
lago.virt._path_to_xml(basename)
```
# <span id="page-22-0"></span>**3.2 ovirtlago package**

- **3.2.1 Submodules**
- **3.2.2 ovirtlago.constants module**
- **3.2.3 ovirtlago.merge\_repos module**
- **3.2.4 ovirtlago.paths module**
- **3.2.5 ovirtlago.repoverify module**
- **3.2.6 ovirtlago.testlib module**
- **3.2.7 ovirtlago.utils module**
- **3.2.8 ovirtlago.virt module**

**CHAPTER 4**

**Indices and tables**

- <span id="page-24-0"></span>• genindex
- modindex
- search

Python Module Index

# <span id="page-26-0"></span>l

lago, [7](#page-10-1) lago.brctl, [11](#page-14-0) lago.config, [11](#page-14-1) lago.constants, [11](#page-14-2) lago.dirlock, [11](#page-14-3) lago.paths, [12](#page-15-3) lago.subnet\_lease, [12](#page-15-1) lago.sysprep, [14](#page-17-1) lago.utils, [14](#page-17-2) lago.virt, [15](#page-18-1)

#### Index

### Symbols

\_CommandStatus (in module lago.utils), [15](#page-18-2) \_Service (class in lago.virt), [18](#page-21-1) \_SysVInitService (class in lago.virt), [18](#page-21-1) \_SystemdContainerService (class in lago.virt), [18](#page-21-1) \_SystemdService (class in lago.virt), [18](#page-21-1) \_\_exit\_\_() (lago.utils.RollbackContext method), [15](#page-18-2) \_acquire() (in module lago.subnet\_lease), [12](#page-15-4) add\_nic\_to\_mapping() (lago.Prefix method), [7](#page-10-3) \_allocate\_ips\_to\_nics() (lago.Prefix method), [7](#page-10-3) \_allocate\_subnets() (lago.Prefix method), [7](#page-10-3) \_brctl() (in module lago.brctl), [11](#page-14-4) \_check\_alive() (lago.virt.VM method), [16](#page-19-0) \_check\_predefined\_subnets() (lago.Prefix method), [8](#page-11-0) \_config\_net\_interface() (in module lago.sysprep), [14](#page-17-3) \_config\_net\_topology() (lago.Prefix method), [8](#page-11-0) \_create\_dead\_snapshot() (lago.virt.VM method), [16](#page-19-0) \_create\_disk() (lago.Prefix method), [8](#page-11-0) \_create\_ip() (in module lago), [10](#page-13-1) \_create\_live\_snapshot() (lago.virt.VM method), [16](#page-19-0) \_create\_net() (lago.virt.VirtEnv method), [17](#page-20-1) \_create\_paths() (lago.Prefix method), [8](#page-11-0) \_create\_ssh\_keys() (lago.Prefix method), [8](#page-11-0) \_create\_virt\_env() (lago.Prefix method), [8](#page-11-0) \_create\_vm() (lago.virt.VirtEnv method), [17](#page-20-1) \_detect\_service\_manager() (lago.virt.VM method), [16](#page-19-0) \_gen\_ssh\_command\_id() (in module lago.virt), [18](#page-21-1) \_get\_environ() (in module lago.config), [11](#page-14-4) \_get\_from\_dir() (in module lago.config), [11](#page-14-4) \_get\_from\_env() (in module lago.config), [11](#page-14-4) \_get\_from\_files() (in module lago.config), [11](#page-14-4) \_get\_metadata() (lago.Prefix method), [8](#page-11-0) \_get\_providers() (in module lago.config), [11](#page-14-4) \_get\_ssh\_client() (lago.virt.VM method), [16](#page-19-0) \_guestfs\_copy\_path() (in module lago.virt), [18](#page-21-1) \_init\_net\_specs() (lago.Prefix method), [9](#page-12-0) \_ip\_in\_subnet() (in module lago), [10](#page-13-1) \_ip\_to\_mac() (in module lago.virt), [18](#page-21-1) \_lease\_owned() (in module lago.subnet\_lease), [13](#page-16-0) lease valid() (in module lago.subnet lease), [13](#page-16-0)

\_libvirt\_name() (lago.virt.Network method), [15](#page-18-2) \_libvirt\_name() (lago.virt.VM method), [16](#page-19-0) libvirt\_xml() (lago.virt.BridgeNetwork method), [15](#page-18-2) \_libvirt\_xml() (lago.virt.NATNetwork method), [15](#page-18-2) \_libvirt\_xml() (lago.virt.VM method), [16](#page-19-0) \_lock\_path() (in module lago.dirlock), [11](#page-14-4) locked() (in module lago.subnet lease), [13](#page-16-0) \_metadata (lago.Prefix attribute), [7](#page-10-3) \_normalize\_spec() (lago.virt.VM class method), [16](#page-19-0) \_open\_ssh\_client() (lago.virt.VM method), [16](#page-19-0) \_path\_to\_xml() (in module lago.virt), [18](#page-21-1) \_paths (lago.Prefix attribute), [7](#page-10-3) \_prefix (lago.Prefix attribute), [7](#page-10-3) \_prefixed() (lago.paths.Paths method), [12](#page-15-4) \_read\_nonblocking() (in module lago.utils), [15](#page-18-2) \_reclaim\_disk() (lago.virt.VM method), [16](#page-19-0) \_reclaim\_disks() (lago.virt.VM method), [16](#page-19-0) \_register\_preallocated\_ips() (lago.Prefix method), [9](#page-12-0) \_release() (in module lago.subnet\_lease), [13](#page-16-0) \_request\_start() (lago.virt.\_SysVInitService method), [18](#page-21-1) \_request\_start() (lago.virt.\_SystemdContainerService method), [18](#page-21-1) \_request\_start() (lago.virt.\_SystemdService method), [18](#page-21-1) \_request\_stop() (lago.virt.\_SysVInitService method), [18](#page-21-1) \_request\_stop() (lago.virt.\_SystemdContainerService method), [18](#page-21-1) \_request\_stop() (lago.virt.\_SystemdService method), [18](#page-21-1) \_ret\_via\_queue() (in module lago.utils), [15](#page-18-2) \_save\_metadata() (lago.Prefix method), [9](#page-12-0) \_set\_link() (in module lago.brctl), [11](#page-14-4) \_sftp() (lago.virt.VM method), [16](#page-19-0) \_take\_lease() (in module lago.subnet\_lease), [13](#page-16-0) \_template\_metadata() (lago.virt.VM method), [16](#page-19-0) \_upload\_file() (in module lago.sysprep), [14](#page-17-3) \_use\_prototype() (lago.Prefix method), [9](#page-12-0) validate lease dir present() (in module lago.subnet\_lease), [13](#page-16-0) \_virt\_env (lago.Prefix attribute), [7](#page-10-3) \_write\_file() (in module lago.sysprep), [14](#page-17-3)

# A

acquire() (in module lago.subnet\_lease), [13](#page-16-0) ACTIVE (lago.virt.ServiceState attribute), [16](#page-19-0) add\_mapping() (lago.virt.Network method), [16](#page-19-0) add\_mappings() (lago.virt.Network method), [16](#page-19-0) add\_ssh\_key() (in module lago.sysprep), [14](#page-17-3) alive() (lago.virt.\_Service method), [18](#page-21-1) alive() (lago.virt.Network method), [16](#page-19-0) alive() (lago.virt.VM method), [16](#page-19-0)

# B

BIN\_PATH (lago.virt.\_SystemdContainerService attribute), [18](#page-21-1) BIN\_PATH (lago.virt.\_SystemdService attribute), [18](#page-21-1) BIN\_PATH (lago.virt.\_SysVInitService attribute), [18](#page-21-1)

bootstrap() (lago.virt.VirtEnv method), [17](#page-20-1) bootstrap() (lago.virt.VM method), [16](#page-19-0) BridgeNetwork (class in lago.virt), [15](#page-18-2)

# C

cleanup() (lago.Prefix method), [9](#page-12-0) clear() (lago.utils.RollbackContext method), [15](#page-18-2) CommandStatus (class in lago.utils), [14](#page-17-3) config\_net\_interface\_dhcp() (in module lago.sysprep), [14](#page-17-3) copy\_from() (lago.virt.VM method), [16](#page-19-0) copy\_to() (lago.virt.VM method), [16](#page-19-0) create() (in module lago.brctl), [11](#page-14-4) create\_snapshot() (lago.virt.VM method), [16](#page-19-0) create\_snapshots() (lago.Prefix method), [9](#page-12-0) create\_snapshots() (lago.virt.VirtEnv method), [17](#page-20-1)

# D

defer() (lago.utils.RollbackContext method), [15](#page-18-2) destroy() (in module lago.brctl), [11](#page-14-4) distro() (lago.virt.VM method), [16](#page-19-0) drain\_ssh\_channel() (in module lago.utils), [15](#page-18-2)

# E

EggTimer (class in lago.utils), [14](#page-17-3) elapsed() (lago.utils.EggTimer method), [14](#page-17-3) exists() (in module lago.brctl), [11](#page-14-4) exists() (lago.virt.\_Service method), [18](#page-21-1) extract\_paths() (lago.virt.VM method), [17](#page-20-1)

# F

from prefix() (lago.virt.VirtEnv class method), [17](#page-20-1) func\_vector() (in module lago.utils), [15](#page-18-2)

# G

get() (in module lago.config), [11](#page-14-4) get\_net() (lago.virt.VirtEnv method), [17](#page-20-1) get\_nets() (lago.virt.VirtEnv method), [17](#page-20-1) get\_vm() (lago.virt.VirtEnv method), [17](#page-20-1)

get\_vms() (lago.virt.VirtEnv method), [17](#page-20-1) guest\_agent() (lago.virt.VM method), [17](#page-20-1) gw() (lago.virt.Network method), [16](#page-19-0)

# H

HOST\_BIN\_PATH (lago.virt.\_SystemdContainerService attribute), [18](#page-21-1)

# I

images() (lago.paths.Paths method), [12](#page-15-4) INACTIVE (lago.virt.ServiceState attribute), [16](#page-19-0) initialize() (lago.Prefix method), [9](#page-12-0) interactive\_ssh() (lago.virt.VM method), [17](#page-20-1) interactive\_ssh\_channel() (in module lago.utils), [15](#page-18-2) invoke in parallel() (in module lago.utils), [15](#page-18-2) ip() (lago.virt.VM method), [17](#page-20-1) is leasable subnet() (in module lago.subnet lease), [14](#page-17-3) is\_management() (lago.virt.Network method), [16](#page-19-0) is\_supported() (lago.virt.\_Service class method), [18](#page-21-1) iscsi\_name() (lago.virt.VM method), [17](#page-20-1)

# J

join\_all() (lago.utils.VectorThread method), [15](#page-18-2) json\_dump() (in module lago.utils), [15](#page-18-2)

# L

lago (module), [7](#page-10-3) lago.brctl (module), [11](#page-14-4) lago.config (module), [11](#page-14-4) lago.constants (module), [11](#page-14-4) lago.dirlock (module), [11](#page-14-4) lago.paths (module), [12](#page-15-4) lago.subnet\_lease (module), [12](#page-15-4) lago.sysprep (module), [14](#page-17-3) lago.utils (module), [14](#page-17-3) lago.virt (module), [15](#page-18-2) LEASE\_DIR (in module lago.subnet\_lease), [12](#page-15-4) libvirt\_con (lago.virt.VirtEnv attribute), [17](#page-20-1) lock() (in module lago.dirlock), [11](#page-14-4) LOCK\_FILE (in module lago.subnet\_lease), [12](#page-15-4) logs() (lago.paths.Paths method), [12](#page-15-4)

# M

MAX\_SUBNET (in module lago.subnet\_lease), [12](#page-15-4) metadata (lago.virt.VM attribute), [17](#page-20-1) metadata() (lago.paths.Paths method), [12](#page-15-4) MIN\_SUBNET (in module lago.subnet\_lease), [12](#page-15-4) MISSING (lago.virt.ServiceState attribute), [16](#page-19-0)

# N

name() (lago.virt.Network method), [16](#page-19-0) name() (lago.virt.VM method), [17](#page-20-1) NATNetwork (class in lago.virt), [15](#page-18-2)

Network (class in lago.virt), [15](#page-18-2) nics() (lago.virt.VM method), [17](#page-20-1)

### P

Paths (class in lago.paths), [12](#page-15-4) paths (lago.Prefix attribute), [9](#page-12-0) Prefix (class in lago), [7](#page-10-3) prefix() (lago.paths.Paths method), [12](#page-15-4) prefix\_lagofile() (lago.paths.Paths method), [12](#page-15-4) prefixed\_name() (lago.virt.VirtEnv method), [17](#page-20-1) prependDefer() (lago.utils.RollbackContext method), [15](#page-18-2)

# R

release() (in module lago.subnet\_lease), [14](#page-17-3) resolve() (lago.virt.Network method), [16](#page-19-0) revert\_snapshot() (lago.virt.VM method), [17](#page-20-1) revert\_snapshots() (lago.Prefix method), [10](#page-13-1) revert\_snapshots() (lago.virt.VirtEnv method), [17](#page-20-1) RollbackContext (class in lago.utils), [14](#page-17-3) root\_password() (lago.virt.VM method), [17](#page-20-1) run\_command() (in module lago.utils), [15](#page-18-2)

# S

save() (lago.Prefix method), [10](#page-13-1) save() (lago.virt.Network method), [16](#page-19-0) save() (lago.virt.VirtEnv method), [17](#page-20-1) save() (lago.virt.VM method), [17](#page-20-1) service() (lago.virt.VM method), [17](#page-20-1) service\_is\_enabled() (in module lago.utils), [15](#page-18-2) ServiceState (class in lago.virt), [16](#page-19-0) set hostname() (in module lago.sysprep), [14](#page-17-3) set iscsi initiator name() (in module lago.sysprep), [14](#page-17-3) set\_root\_password() (in module lago.sysprep), [14](#page-17-3) set\_selinux\_mode() (in module lago.sysprep), [14](#page-17-3) setup\_logging() (in module lago.utils), [15](#page-18-2) ssh() (lago.virt.VM method), [17](#page-20-1) ssh\_id\_rsa() (lago.paths.Paths method), [12](#page-15-4) ssh\_id\_rsa\_pub() (lago.paths.Paths method), [12](#page-15-4) ssh\_script() (lago.virt.VM method), [17](#page-20-1) start() (lago.Prefix method), [10](#page-13-1) start() (lago.virt.\_Service method), [18](#page-21-1) start() (lago.virt.BridgeNetwork method), [15](#page-18-2) start() (lago.virt.Network method), [16](#page-19-0) start() (lago.virt.VirtEnv method), [18](#page-21-1) start() (lago.virt.VM method), [17](#page-20-1) start\_all() (lago.utils.VectorThread method), [15](#page-18-2) state() (lago.virt.\_SystemdContainerService method), [18](#page-21-1) state() (lago.virt. SystemdService method), [18](#page-21-1) state() (lago.virt. SysVInitService method), [18](#page-21-1) stop() (lago.Prefix method), [10](#page-13-1) stop() (lago.virt. Service method), [18](#page-21-1) stop() (lago.virt.BridgeNetwork method), [15](#page-18-2) stop() (lago.virt.Network method), [16](#page-19-0) stop() (lago.virt.VirtEnv method), [18](#page-21-1)

stop() (lago.virt.VM method), [17](#page-20-1) sysprep() (in module lago.sysprep), [14](#page-17-3)

# T

trylock() (in module lago.dirlock), [11](#page-14-4)

# $\mathbf{U}$

unlock() (in module lago.dirlock), [11](#page-14-4) uuid() (lago.paths.Paths method), [12](#page-15-4)

### V

VectorThread (class in lago.utils), [15](#page-18-2) virt() (lago.paths.Paths method), [12](#page-15-4) virt\_conf() (lago.Prefix method), [10](#page-13-1) virt\_env (lago.Prefix attribute), [10](#page-13-1) virt\_env() (lago.virt.VM method), [17](#page-20-1) virt\_path() (lago.virt.VirtEnv method), [18](#page-21-1) VirtEnv (class in lago.virt), [17](#page-20-1) VM (class in lago.virt), [16](#page-19-0) vnc\_port() (lago.virt.VM method), [17](#page-20-1)

### W

wait\_for\_ssh() (lago.virt.VM method), [17](#page-20-1)